## Avoiding bottlenecks by forecasting coming terminal operation

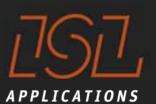

become pro-active

Dr. Holger Schütt ISL Applications GmbH

8th Philippine Ports & Shipping 2015 Manila, February 11th-13th

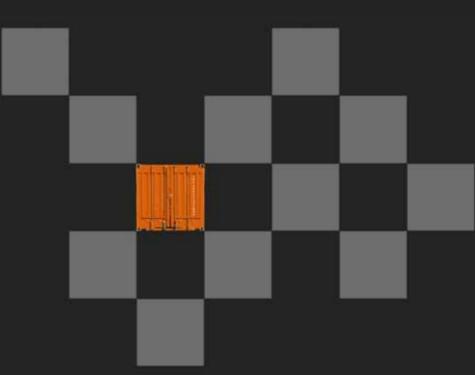

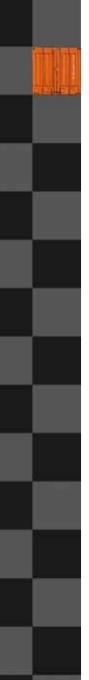

## Agenda

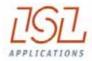

## **ISL Applications**

**Container Terminal Simulation** 

## **Become pro-active**

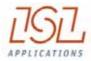

## **ISL Applications**

**Container Terminal Simulation** 

**Become pro-active** 

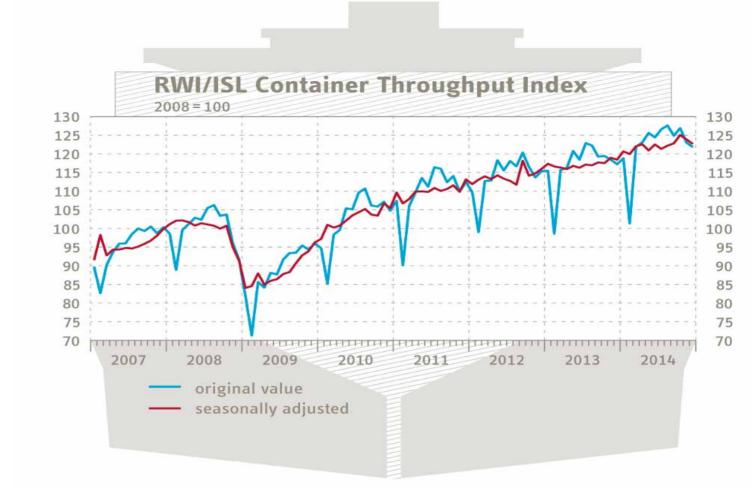

The Container Throughput Index experienced a significant decline of (revised) 123.9 to 122.7 points in December. All in all, the index is now just slightly above the level of mid-year 2014.

**RWI/ISL Container Throughput index** 

- 75 ports worldwide
- ~ 60 % of worlds throughput
- available 3 weeks in new month
- <u>www.isl.org</u> → news

ISL

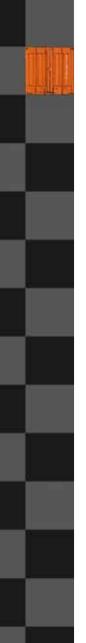

## **ISL Applications GmbH**

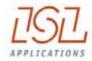

### Founded 2010 as ISL's commercial subsidiary

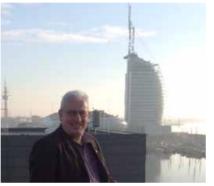

Holger Schütt CEO, Prof. Dr.- Ing.

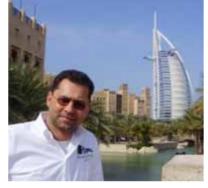

Horst-Dieter Kassl CTO, Dipl.-Ing.

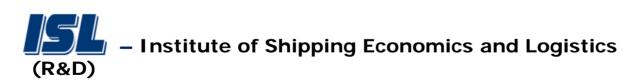

- founded 1954
- private foundation
- suited in Bremen & Bremerhaven
- some 60 employees
- research based consultancy institute in maritime logistics

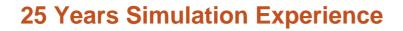

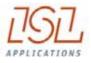

1989 1991 1993 1995 1998 2000 2002 2003 2004 2005 2006 2007 2008 2009 2010 2011 2012 2013

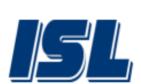

Products rebranding: CAPS SCUSY ViTO

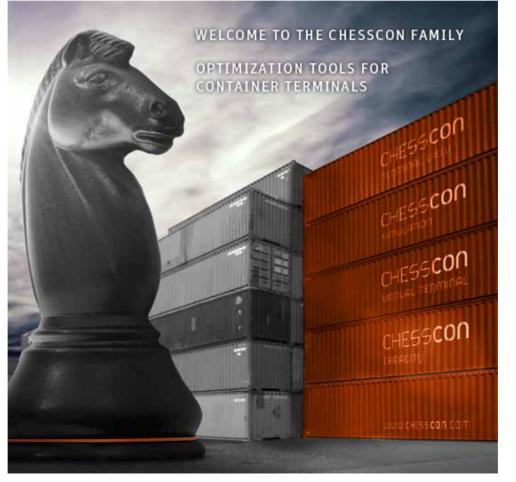

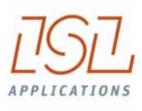

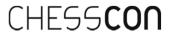

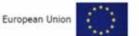

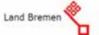

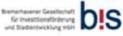

## **Optimisation and Simulation – References (selected)**

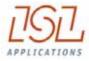

**ASEAN Terminals, Philippines Bejaia Mediterranean Terminal, Algeria** Centerm Terminal, Vancouver, Canada Contship, La Spezia, Italy CSX, Jacksonville, USA **DP World Terminal Antwerp, Europe** DP World, Australia EUROGATE, Bremerhaven, Germany EUROGATE, Hamburg, Germany HHLA, Hamburg, Germany HPA Hamburg Port Authority, Germany HIT, Hong Kong JadeWeserPort, Germany Kalmar Industries, Finland CMSA ICTSI, Manzanillo, Mexico MCT, Gioia Tauro, Italy MTL, Hong Kong Nhava Sheva Terminal, India

**Noell Crane Systems, Germany NTB**, Bremerhaven, Germany P&O Headquarter, London, Europe Port of Odessa, Ukraine Port of Tacoma, USA **PORTEK International Ltd., Singapore** Ports America, USA **PSA International, Singapore** Red Sea Gateway Terminal, Jeddah, UAE Sandwell Eng. Inc., Vancouver, Canada SCT, Southampton, U.K. **SPIA ICTSI**, Columbia TecPlata ICTSI, Buenos Aires, Argentina TotalSoftBank, Korea **TPT, South Africa TRP. Buenos Aires, Argentina** VTE, Genoa, Italy Warsteiner Brewery, Germany

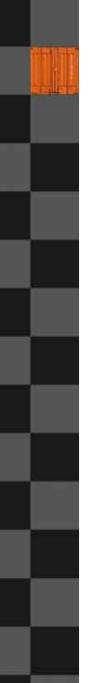

## Agenda

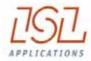

**ISL** Applications

## **Container Terminal Simulation**

Become pro-active

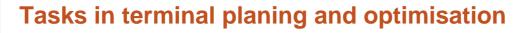

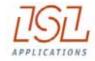

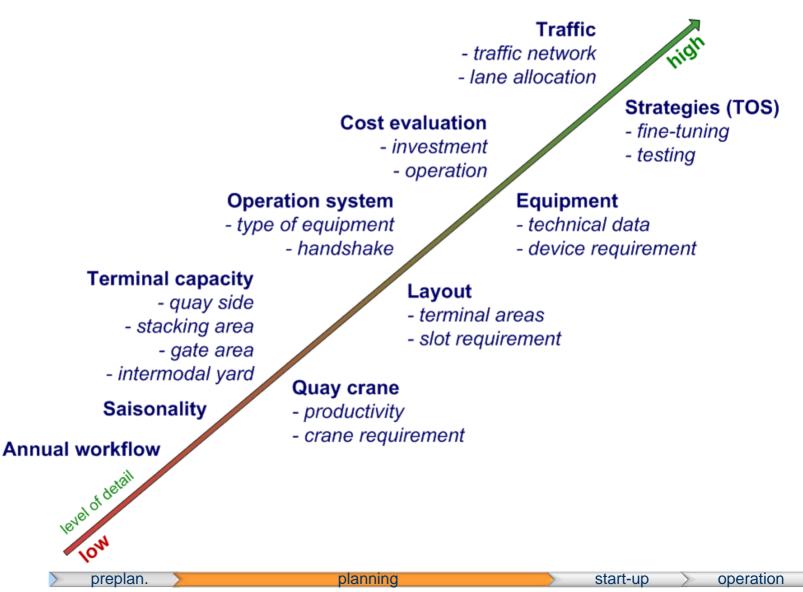

## Various layouts, which one is the best?

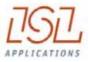

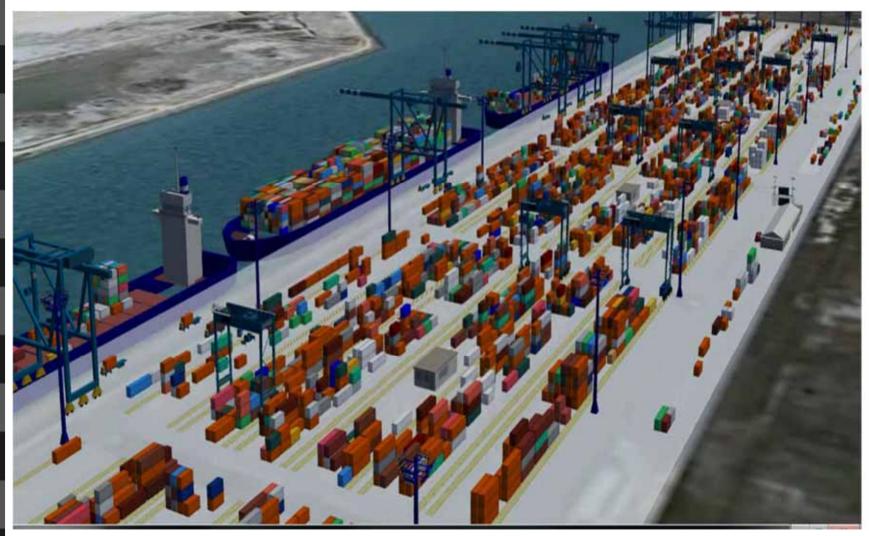

Tandem lift cranes, truck/chassis and RTG

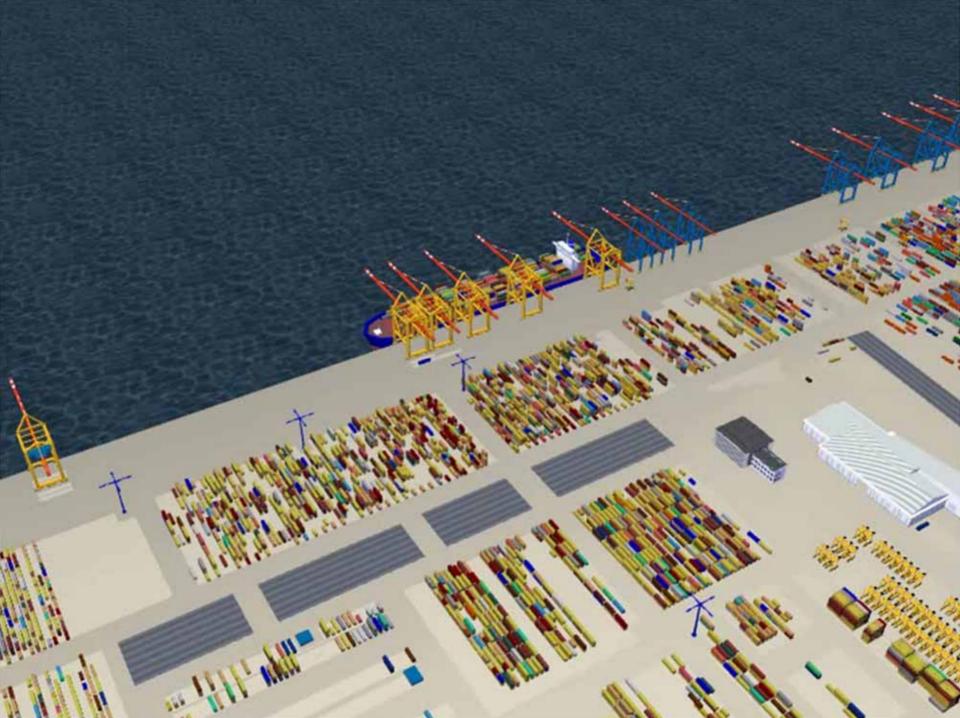

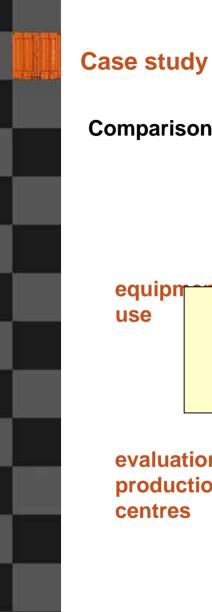

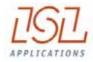

## **Comparison of operation systems selected**

|             |          |                                                       | SC 1 over 3 | RTG/TC | RMG/AGV<br>auto |  |  |
|-------------|----------|-------------------------------------------------------|-------------|--------|-----------------|--|--|
|             | No. of S | TSCs                                                  | 12          | 12     | 12              |  |  |
|             | No. of S | Cs                                                    | 45          | Х      | Х               |  |  |
|             | No. of T | Cs/AGVs                                               | X           | 53     | 56              |  |  |
|             | No.of R  | X                                                     | 25          | 17     |                 |  |  |
| equipnent . |          | ision from an economical<br>ed on operational costs a | nd investn  | nent   |                 |  |  |
|             |          | aver. moves/hr per STSC                               | 29.5        | 32.3   | 33.4            |  |  |
| evaluation  |          | average service time                                  | 12.5        | 10.5   | 10.1            |  |  |
|             | DS800    | aver. moves/hr (total)                                | 128.0       | 152.0  | 158.0           |  |  |
| production  |          | aver. moves/hr per STSC                               | 29.3        | 31.5   | 32.9            |  |  |
| centres     |          | average service time                                  | 4.5         | 4.3    | 4.1             |  |  |
|             | F120     | aver. moves/hr (total)                                | 53.0        | 56.0   | 59.0            |  |  |
|             |          | aver. moves/hr per STSC                               | 21.3        | 21.6   | 22.83           |  |  |
|             |          | average service time                                  | 8.8         | 8.0    | 7.8             |  |  |
|             | F250     | aver. moves/hr (total)                                | 57.0        | 62.33  | 64.0            |  |  |
|             |          | aver. moves/hr per STSC                               | 20.4        | 21.5   | 22.6            |  |  |
|             | total be | rth operation time                                    | 218.0       | 195.0  | 189.0           |  |  |
| costs ———   | costs pe | r move [€]                                            |             |        |                 |  |  |

## Tasks in terminal planing and optimisation

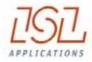

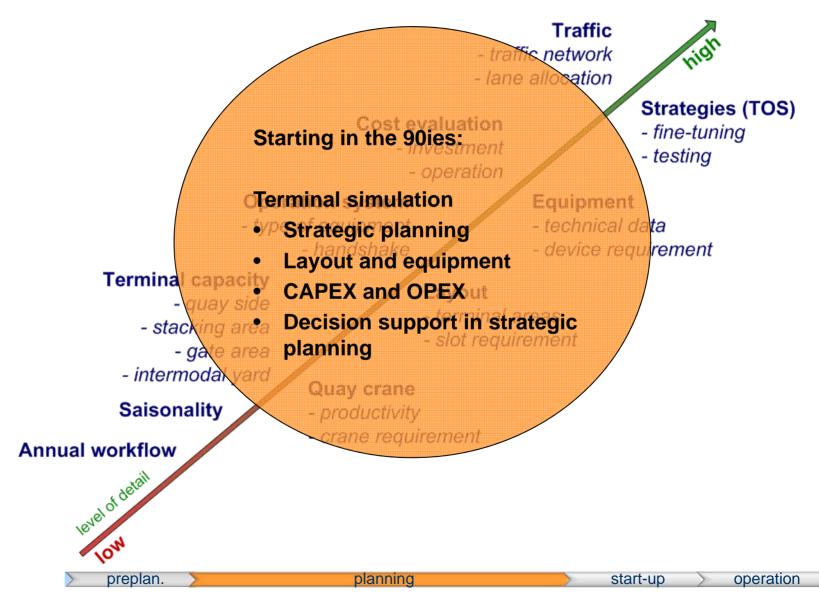

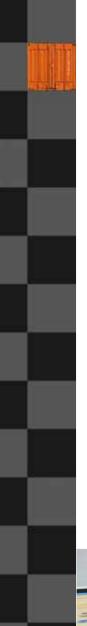

## The main mission of CHESSCON VIRTUAL TERMINAL what you can do with CHESSCON

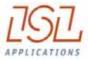

Emulation:

- use your Terminal Operation System (TOS)
- use your software interfaces
- but use a Virtual Container Terminal

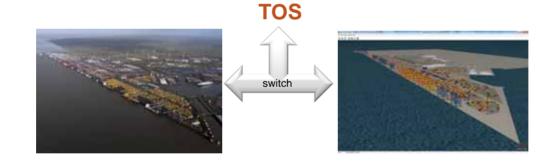

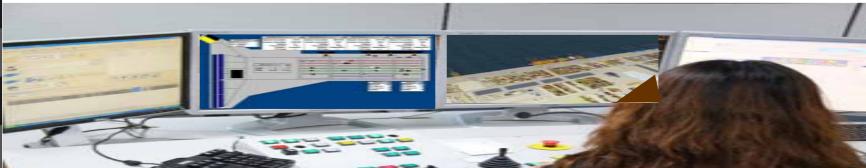

## NTB (controlled by Sparcs 3.7)

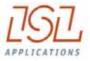

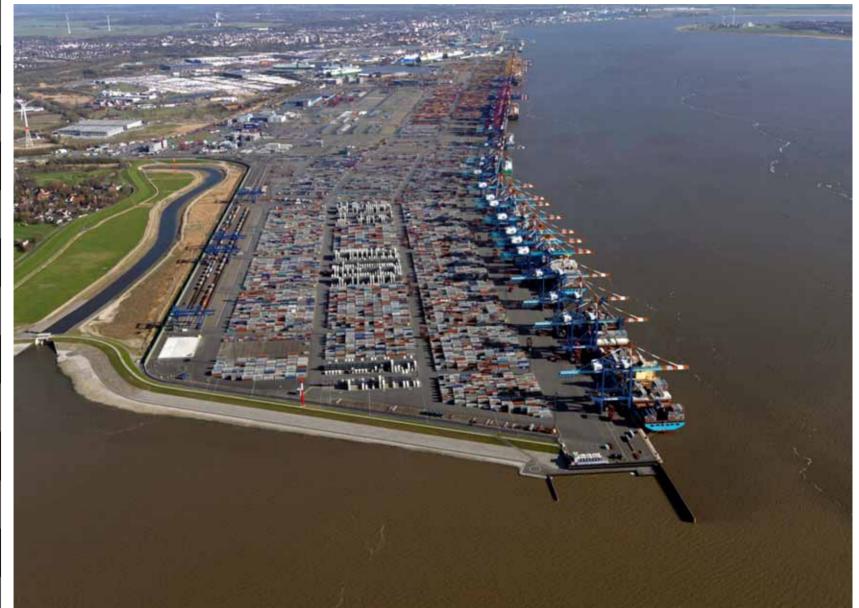

## **NTB (controlled by Sparcs 3.7)**

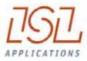

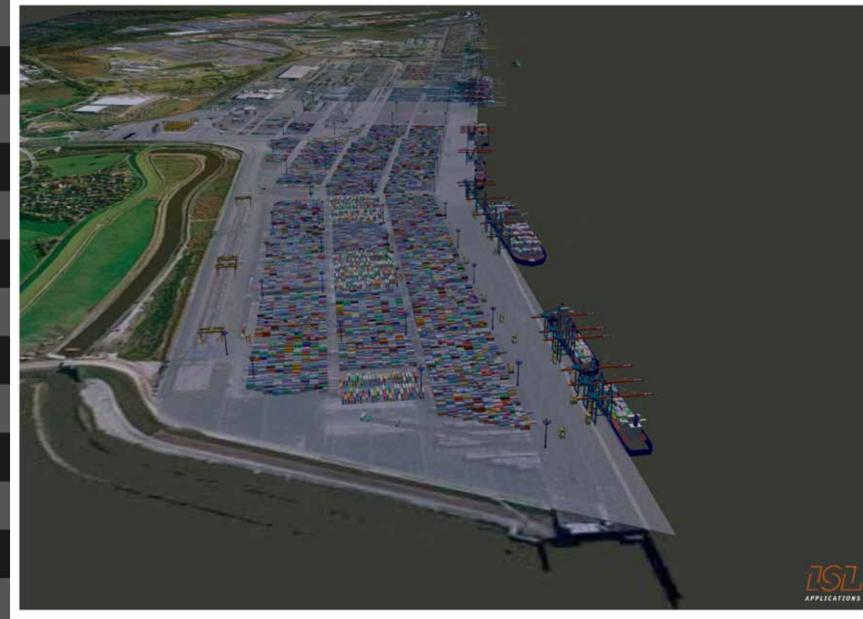

WWW.CHESSCON.COM

File Edit Vessel Yard Container Planning Control Windows Help

## $\circ$ ਨ $\mathbb{N} \otimes \mathbb{O}$ $\mathbf{i} = \blacksquare \land \mathsf{N} \land \mathsf{I} = \square = \square$

### 🔓 EC Console

|            |                   |                  |               |           | All and the second second |
|------------|-------------------|------------------|---------------|-----------|---------------------------|
|            |                   |                  |               | Display 🔻 | Actions 🔻                 |
| Status     | Relative Priority | PushRate Max PMs | Dispatch Mode | Pow Name  | Pool                      |
| Amaiting   | low high          | 40 🔻 8 👻         | PrimeRoute 🔻  | B09       | NO9<br>Kassl              |
|            | low high          | 40 🔻 8 👻         | PrimeRoute 🔻  | B10       | N10<br>Kassl              |
| no current | low high          | 40 🔻 8 👻         | Auto 🔻        | B11       | N11                       |
| Awaiting   |                   | 40 🔻 8 👻         | PrimeRoute 🔻  | B12       | N12<br>Kassl              |

#### Point of Work B10

| Act | tions 🔻 🛛 | Display 🔻 |       |        |          |      |            |                 |        |
|-----|-----------|-----------|-------|--------|----------|------|------------|-----------------|--------|
| 1   | Contai    | ner No."  | Kind* | 1      | From*    | Len* | Tare (kg)* | Dispatch State* |        |
|     | PONU735   | 3480      | DSCH  | 462020 |          | 40'  | 4000       | Completed       | 895905 |
|     | MSKU017   | 9252      | DSCH  | 461820 |          | 40'  | 4000       | Completed       | C97715 |
|     | MSKU119   | 0240      | DSCH  | 461818 | <u> </u> | 40'  | 4000       | Completed       | C97713 |
| 0   | MSKU019   | 0626      | DSCH  | 462018 | :<br>    | 40'  | 4000       | Carrying        | C97713 |
| 0   | MSKU928   | 39414     | DSCH  | 461616 | i i      | 40'  | 4000       | Dispatched      | A92717 |
| 0   | MSKU155   | 0270      | DSCH  | 461816 |          | 40'  | 4000       | Dispatched      | A97203 |
| 0   | MSKU973   | 5481      | DSCH  | 462016 | 1        | 40 ' | 4000       | Dispatched      | A97417 |
| ٠   | MRKU266   | 58918     | DSCH  | 461614 |          | 40'  | 4000       | dependent       | A92715 |
| 0   | MSKU997   | 2288      | DSCH  | 461814 |          | 40 ' | 4000       | dependent       | B94415 |
|     | менния    | 7464      | DECH  | 463014 |          | 101  | 4000       | donordont       | 802711 |

#### 🝃 Equipment Pool N10: 5

| Actions 🔻 | Display 🔻 |       |         |               |                      |             |                     |                |       |                   |           |                                   | ۵ |
|-----------|-----------|-------|---------|---------------|----------------------|-------------|---------------------|----------------|-------|-------------------|-----------|-----------------------------------|---|
| id"       | P.O.W.*   | Pool* | Screen* | Job Progress" | Last Known Position* | Last Cntr*  | Job Start Position* | Container No.* | Kind* | Job End Position* | Dispatch* | Dispatch State*                   |   |
| VC59      | B10       | N10   |         | ±∏ 🛢          | C97715.1             | MSKU0179252 | B10 (46B)           | MSKU1550270    | DSCH  | A97203.2          |           | Vessel Discharge; Moving to Ship  | - |
| VC61      | 810       | N10   |         | :R 🕯          | C97713.2             | MSKU1190240 | B10 (46B)           | MSKU9735481    | DSCH  | A97417.2          |           | Vessel Discharge; Moving to Ship  |   |
| VC84      | B10       | N10   |         |               | 895905.1             | PONU7353480 | B10-1 46B           | MSKU9289414    | DSCH  | A92717.3          |           | Vessel Discharge; Moving to Ship  | ÷ |
| VC92      | B10       | N10   |         |               | BTH4-1               |             | B10-1 46B           | MSKU0190626    | DSCH  | C97713.3          |           | Vessel Discharge; Carrying to Row | 1 |

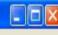

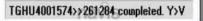

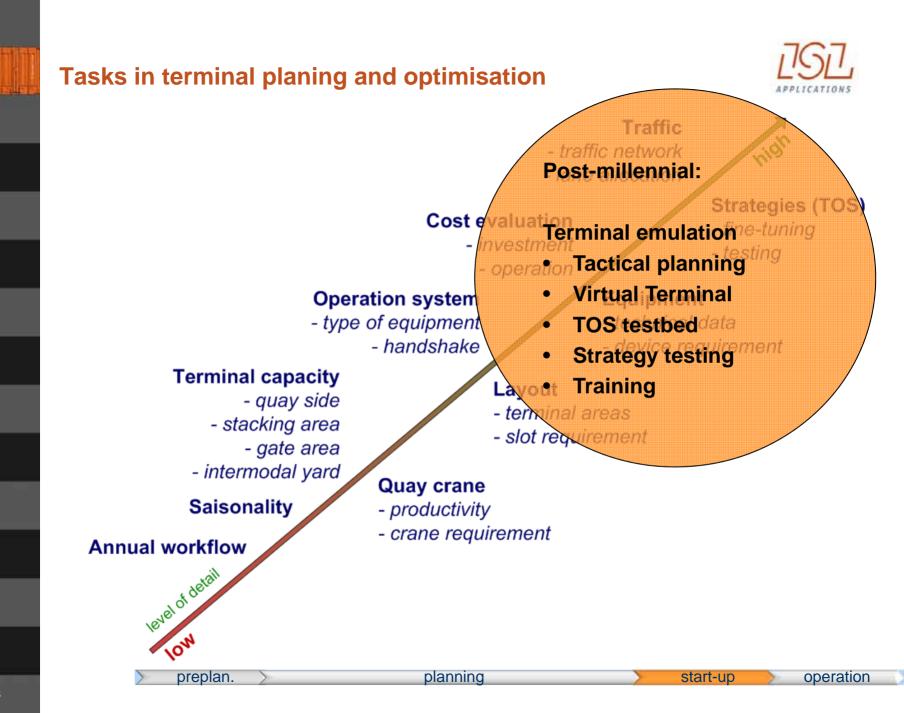

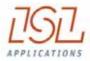

## Going operational...

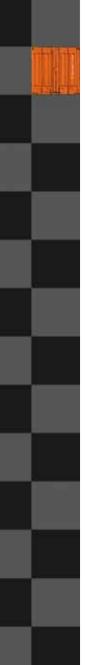

## Agenda

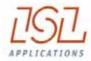

**ISL** Applications

**Container Terminal Simulation** 

## **Become pro-active**

© ISL 2015

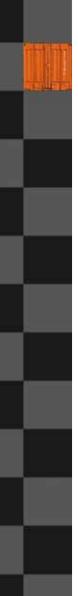

## **Terminal productivity**

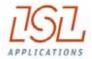

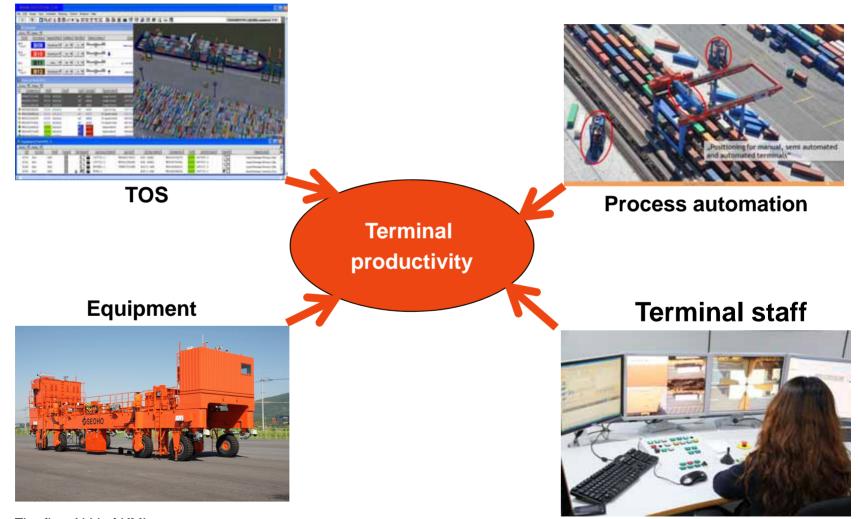

The first ALV of KMI

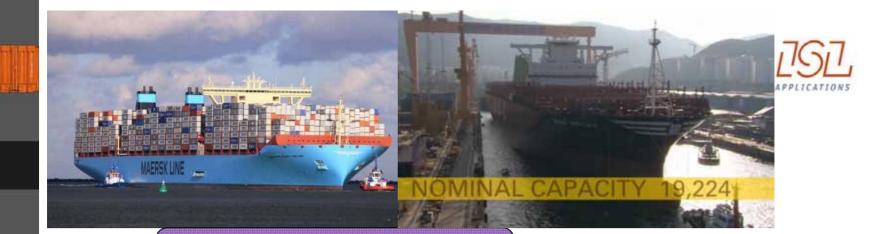

## **Stowage planning**

**Berth planning** 

**Crane split planning** 

Equipment planning

## Yard planning

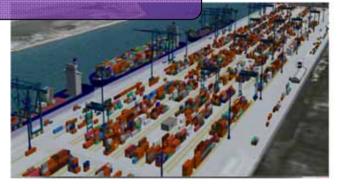

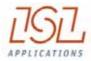

Terminal's productivity is driven by

- The equipment
- The control system (TOS)
- The processes

Terminal Automation (processes as well as equipment) prepares for optimised operation, but more than ever very skilled control staff is required.

The last sentence within the Singapore Maritime Gallery (opened 09/2012):

## " It is man making the difference"

## **Become a grandmaster in terminal control**

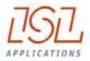

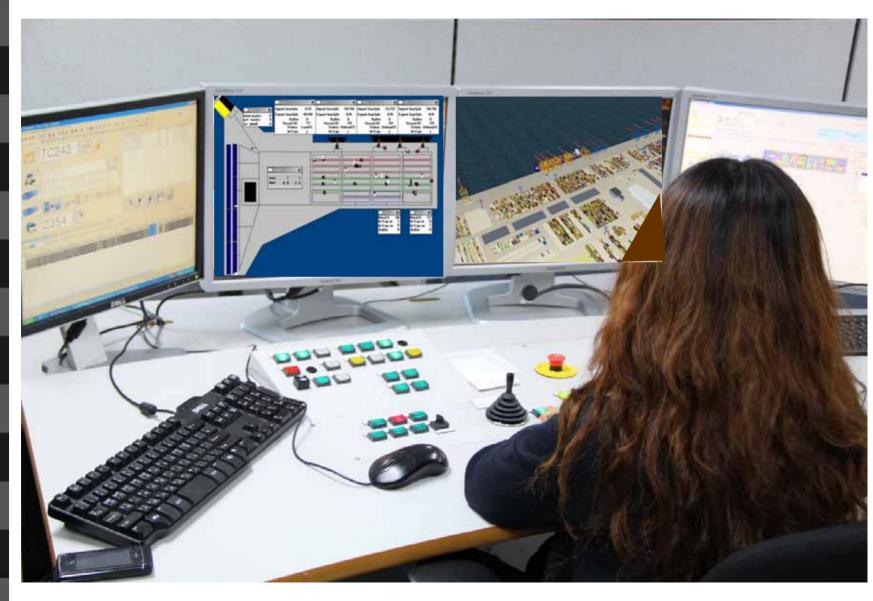

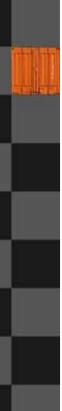

CHESSCON YARD VIEW

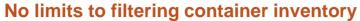

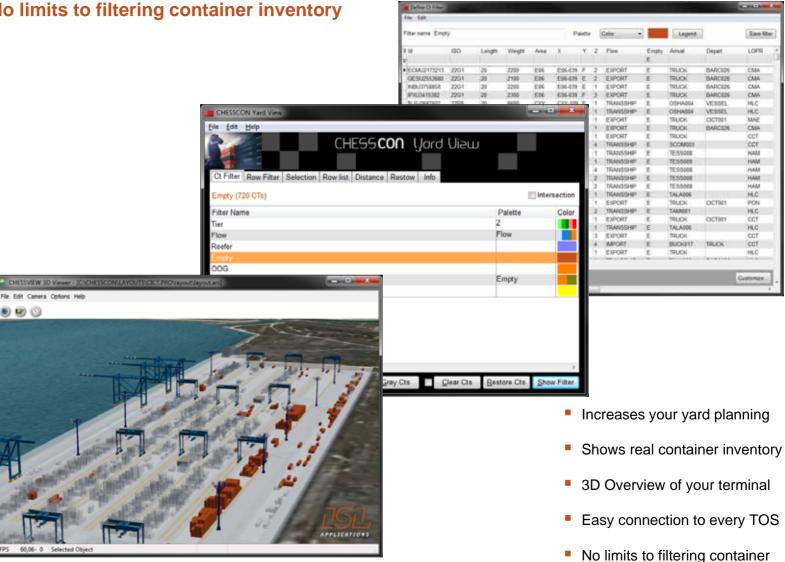

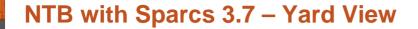

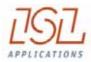

\_ \_

#### ÷

CHESSVIEW 3D Viewer - [C:\SPARCS SERVER\NTB.PRO\layout\layout.ani]

File Edit Camera Options Help

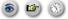

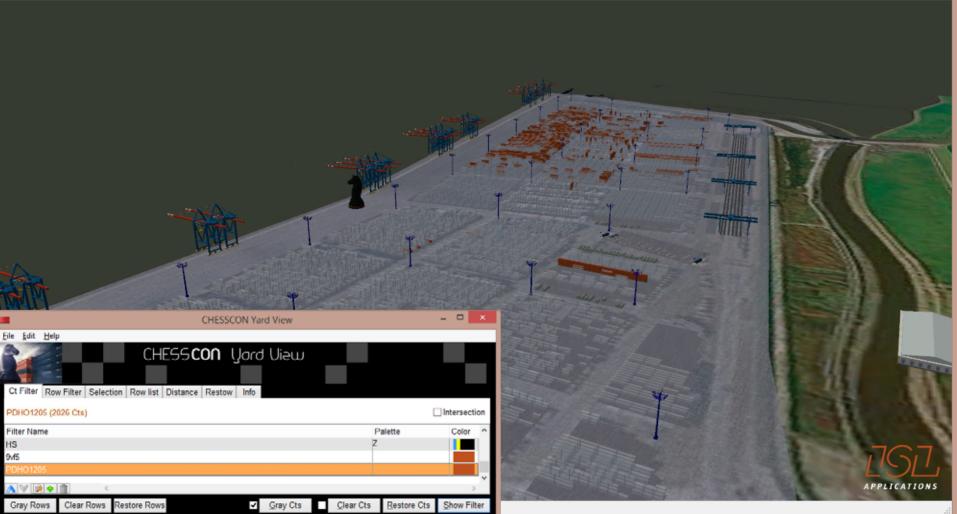

## **SPRC with Sparcs 3.7 – Yard View**

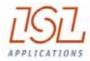

\_ □

÷

#### CHESSVIEW 3D Viewer - [C:\CHESSCON\PROJECTS\SPRC.PRO\layout\layout.ani]

File Edit Camera Options Help

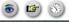

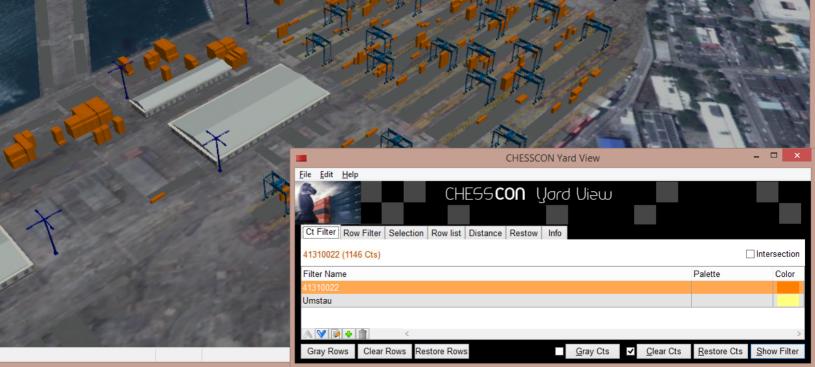

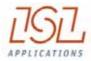

## A picture tells more than 1,000 words!

## $\rightarrow$

# 3D Yard View supports terminal planner intuitively

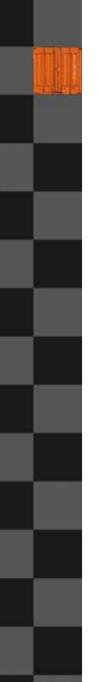

## The mission of CHESSCON SHIFT PREVIEW

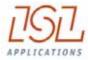

- Check your current shift planning
- Based on your current planned data: Work-queues, Yard allocations, Yard inventory
  - Optimize deployment of equipment
  - Optimize yard allocations
  - Avoid yard clashes
- On short-term basis
- High-speed calculation: 8 hr shift within minutes

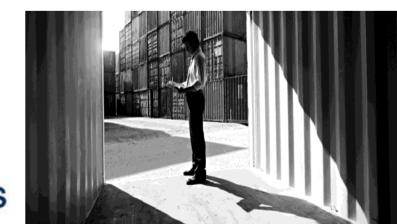

| D<br>Eile Edit |           |                                                                                                    |               |              | Windows Help      |                           | SPAR             | CS 3.7.2<br>륙 댦 (                                                                                                    |               | d       | lay to                 |      | ay wor               | k                |            |
|----------------|-----------|----------------------------------------------------------------------------------------------------|---------------|--------------|-------------------|---------------------------|------------------|----------------------------------------------------------------------------------------------------|---------------|---------|------------------------|------|----------------------|------------------|------------|
| Actions 🔻      | Display V |                                                                                                    |               |              |                   | EC C                      | onsole           |                                                                                                    |               |         |                        |      | e TOS                |                  |            |
| Pool           | Pow Name  | Dispatch Mode                                                                                                    | PushRate      | Mar PMs      | Relative Priority |                           | Status           |                                                                                                    |               | to r    | Nan t                  | hΔ   | novt e               | hiff             |            |
| M081           | MOB1      | STOP .                                                                                                    | 40 🔻          | 20 🔻         | lowhigh           |                           | no current shift |                                                                                                    |               |         |                        |      |                      |                  |            |
| SK30           | SK30      | STOP .                                                                                                    | 40 🔻          | 8 🕶          |                   |                           | no current shift |                                                                                                    |               |         | 1                      | ste  | en:                  |                  |            |
| N01            | B01       | STOP .                                                                                                    | 40 *          | 8 🕶          |                   |                           | no current shift |                                                                                                    |               | shift   |                        |      | ng finis             | shed             |            |
| N02            | B02       | STOP .                                                                                                    | 4) 🔻          | 1 -          |                   |                           | no current shift |                                                                                                    |               |         |                        |      |                      |                  |            |
| NO3            | B03       | STOP .                                                                                                    | 4) 🔻          | 1 -          |                   | <b>1</b> 1: <sup>22</sup> | no current sh    | ift                                                                                                    |               |         |                        |      |                      |                  |            |
| N04            | B04       | STOP .                                                                                                    | 40 🔻          | 1 -          |                   | I                         | no carrent shift |                                                                                                    |               | MR      | 40628<br>KU3257927     | LOAD | A90717.1<br>A93117.3 | 780982<br>782284 | 4HC<br>4HC |
| NQS            | B05       | STOP .                                                                                                    | 40 -          | 8 🕶          |                   |                           | no current shift |                                                                                                    |               | • P0    | NU7121740<br>KU8223243 | LOAD |                      | 782084           | 4H<br>4H   |
| N06            | B06       | STOP .                                                                                                    | 40 -          | 8 🕶          |                   | i T                       | no curvent shift | t                                                                                                    |               | O MSI   | KU1093528              | LOAD | A93117.2             | 781684           | 480        |
| N07            | B07       | STOP .                                                                                                    | - 40 <b>-</b> | 8 🕶          |                   |                           | ne carrent shift |                                                                                                    |               | O MR    | NU7956441<br>KU2855396 |      | A90615.3<br>A92105.2 | 781484<br>781284 | 4HC<br>4HC |
| NDS            | B08       | STOP *                                                                                                    |               |              |                   | 3                         | no current shift |                                                                                                    |               |         | KU2639479<br>KU1715719 | LOAD | A91007.2<br>J380     | 781084<br>780684 | 4HC<br>4HC |
| MU O           |           | 5107                                                                                                    |               |              |                   |                           | No current shirt |                                                                                                    |               |         | KU8083218<br>KU8137905 |      |                      | 780484<br>780284 | 4HC<br>4HC |
| N09            | B09       | Manual                                                                                                    | 40 🔻          | 8.*          |                   |                           |                  |                                                                                                    | 0,0 8         | 10      | KU3147200              |      | A92105.1             | 780284           | 41         |
| N10            | B10       | Manual                                                                                                    |               | 8 -          | in hit            |                           |                  |                                                                                                    | 0,0 3         | O MR    | KU2568842              | LOAD | A91007.1             | 780384           | 416        |
| 1410           | 510       | Contraction of the local division of the local division of the loc |               |              | ¥                 | <u>^</u>                  |                  |                                                                                                    | 0,0 3         | MR MR   | KU3133989              | LOAD |                      | 780584           | 4H         |
| N11            | B11       | STOP .                                                                                                    | 4) 🔻          | 8 🕶          |                   |                           | no current shift |                                                                                                    |               | 170033  | KU0514704<br>HU9125612 | LOAD | A93117.1<br>A90615.1 | 780784<br>780984 | 48         |
| 3              |           |                                                                                                    |               |              | 1                 | quipmen                   | t Pool N09: 5    |                                                                                                    |               |         | KU0277259              |      | A90615.1<br>A90315.1 | 781886           | 48         |
| Actions V      | Display V |                                                                                                    |               |              |                   |                           | 2/222/10/2017    |                                                                                                    |               |         | NU7530538              |      | A90311.1             | 781686           | 4H         |
| ď              | P.O.W.*   | Pool                                                                                                    | Screen*       | Job Progress | Last Known        | Position*                 | Last Cost?       | Job Start Position*                                                                                                    | Container No. | I O MS  | KU9149794              |      | A90117.1             | 781486           | 48         |
| H228           | 809       | N09                                                                                                    | 8             | *            |                   |                           |                  | and the second second se |               | 100000  | NU1627069              |      | A90419.1             | 781286           | 4D0        |
| VC78           |           | N09                                                                                                    | E             | X            |                   |                           |                  |                                                                                                    |               | 1000    | KU9542332<br>NU7183399 | LOAD | J380<br>A88213.1     | 781086<br>780886 | 4H<br>4H   |
| VC81           |           | N09                                                                                                    |               | XXX          |                   |                           |                  |                                                                                                    |               | 10.52   | NU7366152              |      | J380                 | 780686           | 4H         |
| VC88           |           | NO9                                                                                                    |               | X            |                   |                           |                  |                                                                                                    |               | 124.000 | KU1675703              |      | 3380                 | 780486           | 4HC        |

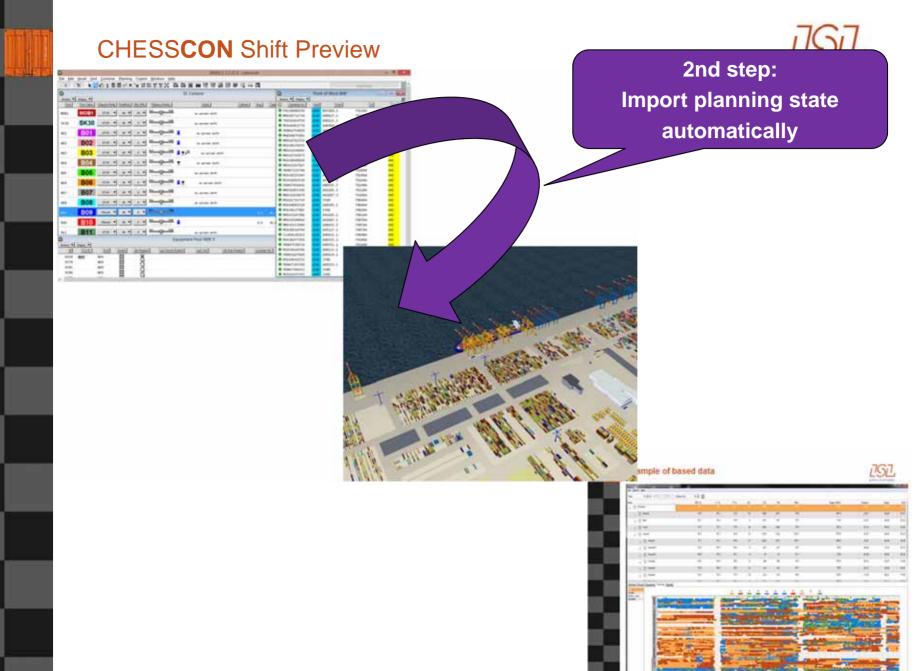

## CHESSCON Shift Preview

## 3rd step: fast simulation of the shift

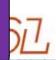

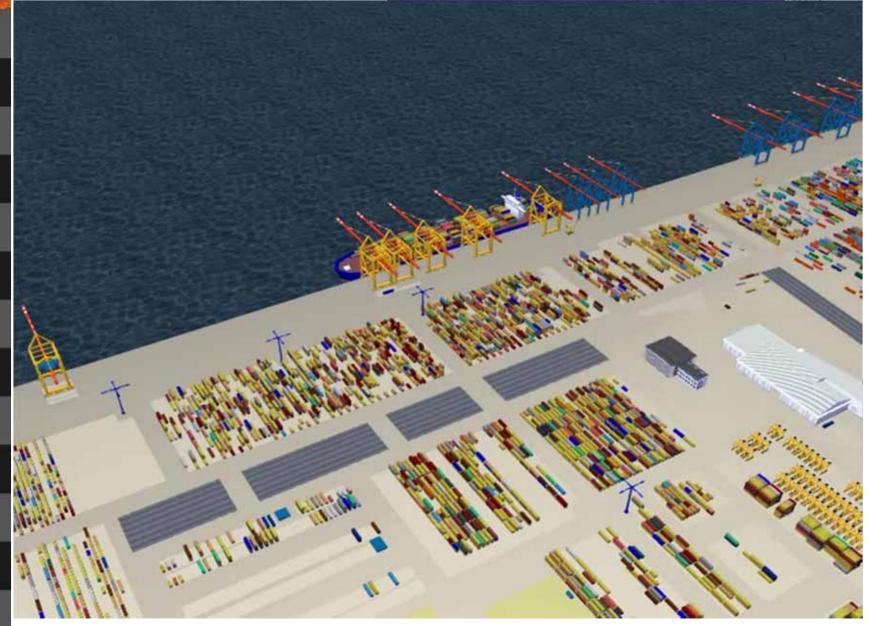

## CHESSCON Shift Preview

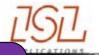

BURNE BARRIES

| Loaded Data CICHESSCON/CEP/CELAboretimayad |         |                                                                                                    |                                                                                                    |                                                                                                    |                                                                                                    |                                                                                                    |                                                                                                    |                                                                                                    |                                                                                                    |                                                                                                    | OUR                                                                                                    |
|--------------------------------------------|---------|----------------------------------------------------------------------------------------------------|----------------------------------------------------------------------------------------------------|----------------------------------------------------------------------------------------------------|----------------------------------------------------------------------------------------------------|----------------------------------------------------------------------------------------------------|----------------------------------------------------------------------------------------------------|----------------------------------------------------------------------------------------------------|----------------------------------------------------------------------------------------------------|----------------------------------------------------------------------------------------------------|----------------------------------------------------------------------------------------------------|
| na filida                                  |         |                                                                                                    |                                                                                                    |                                                                                                    | 4th s                                                                                                    | step:                                                                                                    | intuitive (                                                                                                    | evaluation (                                                                                                    | of 📃                                                                                                    |                                                                                                    |                                                                                                    |
| • 2 4 00.10 23.27 Default tree             | • • • • |                                                                                                    | /                                                                                                    |                                                                                                    |                                                                                                    | -                                                                                                    |                                                                                                    |                                                                                                    |                                                                                                    |                                                                                                    |                                                                                                    |
|                                            | OEE %   | U %                                                                                                    |                                                                                                    |                                                                                                    |                                                                                                    |                                                                                                    | the efficie                                                                                                    | ency                                                                                                    |                                                                                                    | Begin                                                                                                    | End *                                                                                                    |
| Territul                                   |         |                                                                                                    |                                                                                                    |                                                                                                    |                                                                                                    |                                                                                                    |                                                                                                    |                                                                                                    |                                                                                                    |                                                                                                    | 23.27                                                                                                    |
| () Internal                                | 10.2    | 82,1                                                                                                    | 12,4                                                                                                    |                                                                                                    | 1809                                                                                                    | 1990                                                                                                    | 12/8                                                                                                    | 942,9                                                                                                    | 22                                                                                                    | 00.00                                                                                                    | 23.27                                                                                                    |
| O Ral                                      | 26,1    | 35,0                                                                                                    | 74,8                                                                                                    | 2                                                                                                    | 877                                                                                                    | 877                                                                                                    | 37,4                                                                                                    | 50,0                                                                                                    | 23.27                                                                                                    | 00.00                                                                                                    | 23.27                                                                                                    |
| O Truck                                    | 13,5    | 75,7                                                                                                    | 17,8                                                                                                    | Я                                                                                                    | 1243                                                                                                    | 1249                                                                                                    | 53,6                                                                                                    | 301,0                                                                                                    | 20 19                                                                                                    | 00.03                                                                                                    | 23.22                                                                                                    |
| O Vessel                                   | 36.3    | 85,1                                                                                                    | 42,6                                                                                                    | 72                                                                                                    | 5752                                                                                                    | 5754                                                                                                    | 245.3                                                                                                    | 576,0                                                                                                    | 23:27                                                                                                    | 00.00                                                                                                    | 23.27                                                                                                    |
| · · · · · · · · · · · · · · · · · · ·      | 37,1    | 91,4                                                                                                    | 40,6                                                                                                    | я                                                                                                    | 2235                                                                                                    | 2237                                                                                                    | 120,1                                                                                                    | 296.0                                                                                                    | 18.37                                                                                                    | 60.00                                                                                                    | 18.38                                                                                                    |
| e- O Vessel10                              | 29.8    | 89,7                                                                                                    | 44,4                                                                                                    | 11                                                                                                    | 237                                                                                                    | 237                                                                                                    | 39,1                                                                                                    | 88,0                                                                                                    | 06.04                                                                                                    | 17.23                                                                                                    | 23.27                                                                                                    |
| + O Vesal11                                | 46,6    | 57,0                                                                                                    | 48,1                                                                                                    | 6                                                                                                    | 61                                                                                                    | 61                                                                                                    | 23,1                                                                                                    | 48,0                                                                                                    | 02 3H                                                                                                    | 00.00                                                                                                    | 62.39                                                                                                    |
| 8 🖉 Vessel2                                | 26.5    | 54,6                                                                                                    | 28,0                                                                                                    | 15                                                                                                    | 309                                                                                                    | 309                                                                                                    | 33,6                                                                                                    | 120,0                                                                                                    | 09.12                                                                                                    | 03.27                                                                                                    | 12.39                                                                                                    |
| a 🖉 Vessel                                 | 33,0    | 88,4                                                                                                    | 38,2                                                                                                    | 12                                                                                                    | 140                                                                                                    | 943                                                                                                    | 36,7                                                                                                    | 96,0                                                                                                    | 03 53                                                                                                    | 00 00                                                                                                    | 03:54                                                                                                    |
| # O Vesseld                                | 34,5    | 91,0                                                                                                    | 37,9                                                                                                    | 16                                                                                                    | 574                                                                                                    | 574                                                                                                    | 48,5                                                                                                    | 128,0                                                                                                    | 11.49                                                                                                    | 00.01                                                                                                    | 11.50                                                                                                    |
| . u                                        | 20.3    | 43 A                                                                                                    | 316                                                                                                    | v                                                                                                    | 4794                                                                                                    | 1754                                                                                                    | 84.4                                                                                                    | 561 A                                                                                                    | 17.11                                                                                                    | M.C.                                                                                                    | A5.44 *                                                                                                    |
|                                            | re Belg | Heip   Other   Default tree   Image: Constraint of the state of the state of the | Heip   Office   Default tree   Image: Constraint of the second second seco | bit   Image: State of the state of the state | Height   Image: State of the state of the st | Heil Otes Otes | Heil OEE % U %   0 EE % U %   0 Internal 10.2 82.1 12.4 81 180.9 181.1   0 Internal 10.2 82.1 12.4 81 180.9 181.1   0 Rail 26.1 35.0 74.8 2 61.7 87.7   0 Truck 13.5 75.7 17.8 38 124.3 124.9   0 Vessel 36.3 85.1 42.6 72 575.2 575.4   0 Vessel1 37.1 91.4 48.6 37 2225 2237   0 Vessel10 39.8 69.7 44.1 6 61 61   0 Vessel10 39.8 69.7 44.1 6 61 61   0 Vessel2 26.5 54.6 28.0 15 30.9 30.9   0 Vessel3 30.8 88.4 38.2 12 14.3 64.3   0 Vessel4 34.5 51.0 37.9 16 51.4 51.4   0 Vessel4 34.5 51.0 37.9 16 | Her OEE % U %   Immuni OEE % U %   OEE % U % Immuni Immuni | Her Alth Step: intuitive evaluation of the efficiency   065 % 065 % 0 %   Immai 102 121 124 1007 131 130 141 130 141 130 141 130 141 130 141 130 141 130 141 130 141 130 141 130 141 130 141 130 141 130 141 130 141 130 141 130 141 130 141 130 141 130 141 130 141 130 141 130 141 130 141 130 141 130 141 130 141 130 141 130 141 141 141 141 141 141 141 141 141 141 141 141 141 141 141 141 141 141 141 141 141 141 141 141 141 141 141 141 141 141 141 141 141 141 141 | Bits OEE % U %   Terminal OEE % U %   Terminal OEE % U %   Terminal OEE % U %   Terminal OEE % U %   Terminal OEE % U %   Terminal OEE % U %   Terminal OEE % U %   Terminal OEE % U % State State | bbs 4th step: intuitive evaluation of the efficiency Bage   Operation 0025 % 0 % 11 100 101 100 101 100 101 100 101 100 101 100 101 100 101 100 101 100 101 100 101 100 101 100 101 100 101 100 101 100 101 100 101 100 101 100 101 100 101 100 101 100 101 100 101 100 101 100 101 100 101 100 101 100 101 100 101 100 101 100 101 100 101 100 101 100 101 100 101 100 101 101 101 101 101 101 101 101 101 101 101 101 101 101 101 101 101 101 101 101 101 101 101 101 101 101 101< |

Oveniew Percent Equipment Time Ine Standby

Foldit Gantry crane Stradde

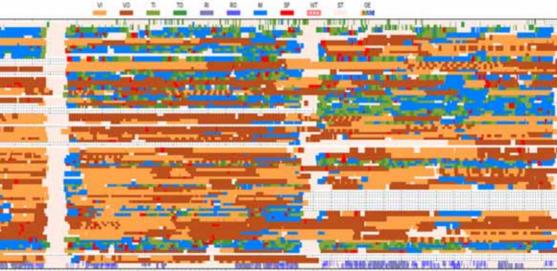

57

| <u>»</u>         |                    |                                   |                   | CT OEE - I | oadedFolde   | r: C:\CHF | _SSCON\pro | jects\NTP | J.PRO\evalua | uation\Surabaya\ |           | /     |         |
|------------------|--------------------|-----------------------------------|-------------------|------------|--------------|-----------|------------|-----------|--------------|------------------|-----------|-------|---------|
| <u>File O</u> pt | tions <u>H</u> elp |                                   |                   |            |              |           |            |           |              |                  |           |       |         |
|                  | 00:02              | 19:23                             | ✓ Auto time frame |            | Default tree | e v       | ✓ Refresh  |           |              |                  |           |       |         |
| Node             |                    |                                   | OEE %             | U %        | P %          | EC        | CTs        | Ct/h      | TM/h         | Target (TM/h)    | Lead time | Begin | End ^   |
|                  | Terminal           | ,                                 | 59,7              | 74,2       | 80,5         | 28        | 2946       | 152,2     | 268,9        | 334,0            |           | 00:02 | 19:23   |
| Þ                | 🛞 Vess             | sel                               | 59,3              | 74,1       | 80,0         | 28        | 2915       | 150,6     | 267,3        | 334,0            | 19:21     | 00:02 | 19:23   |
|                  | <u> </u>           | MAERSK_SUR/                       | 84 59,3           | 74,1       | 80,0         | 28        | 2915       | 150,6     | 267,3        | 334,0            | 19:21     | 00:02 | 19:23   |
|                  | <b>.</b>           | 🛞 QC-B07                          | 56,1              | 75,2       | 74,6         | 4         | 359        | 21,2      | 40,3         | 54,0             | 16:55     | 00:02 | 16:58   |
|                  | <b>.</b>           | 🛞 QC-B08                          | 68,1              | 73,5       | 92,6         | 6         | 617        | 36,5      | 64,8         | 70,0             | 16:55     | 00:02 | 16:57   |
|                  | <b>.</b>           | 🛞 QC-B09                          | 63,2              | 74,5       | 84,9         | 6         | 686        | 35,4      | 59,4         | 70,0             | 19:21     | 00:02 | 19:23   |
|                  | <b>e</b>           | 🛞 QC-B11                          | 66,0              | 75,9       | 86,9         | 6         | 634        | 34,3      | 60,8         | 70,0             | 18:27     | 00:02 | 18:29   |
|                  |                    |                                   | C-I 61,6          | 69,8       | 88,3         | 1         | 634        | 34,3      | 26,5         | 30,0             | 18:27     | 00:02 | 18:29   |
|                  |                    |                                   | 69,7              | 77,9       | 89,5         | 1         | 130        | 7,2       | 7,2          | 8,0              | 18:09     | 00:12 | 18:22   |
|                  |                    | VC5                               | 5 67,1            | 77,1       | 87,0         | 1         | 127        | 7,0       | 7,0          | 8,0              | 18:15     | 00:12 | 18:28   |
|                  |                    | VC5                               | 5 64,7            | 75,8       | 85,4         | 1         | 124        | 6,8       | 6,8          | 8,0              | 18:09     | 00:11 | 18:21   |
|                  |                    | VC5                               | 5 68,1            | 78,7       | 86,6         | 1         | 126        | 6,9       | 6,9          | 8,0              | 18:11     | 00:11 | 18:22 🗸 |
| Overview         | Percent E          | Equipment Time li                 | line Standby      |            |              |           |            |           |              |                  |           |       |         |
|                  | 200 -              | ····· 1733 (58 <mark>)8-%)</mark> |                   |            |              |           |            |           |              |                  |           |       |         |
|                  | 000 2011           |                                   |                   |            |              |           |            |           |              |                  |           |       |         |

CT OF

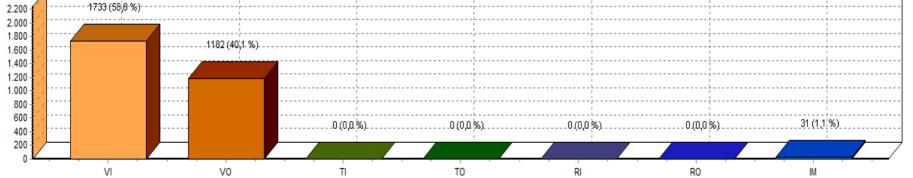

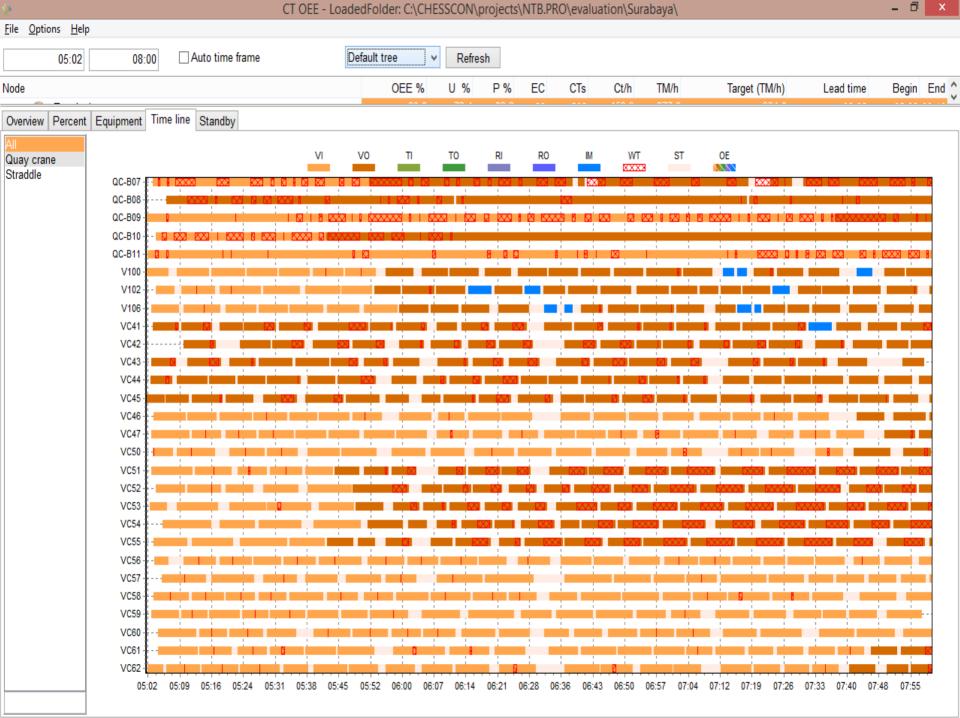

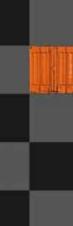

## Example of based data

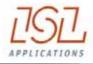

| ile Options Help                            |       |      |      |        |      |       |       |               |          |        |       |
|---------------------------------------------|-------|------|------|--------|------|-------|-------|---------------|----------|--------|-------|
| otal 👻 🖗 💿 00 (22:37) Default tree          | • 🖗 🖸 |      |      |        |      |       |       |               |          |        |       |
| ode                                         | OEE % | 0.%  | P.%  | EC     | CTs  | TM    | TM9   | Target (TM/h) | Duration | Begin  | End   |
| III Terminal                                |       |      |      |        |      |       |       |               |          |        |       |
| a 🛞 Internal                                | 10,2  | 82,1 | 12,4 | 01     | 1000 | 1071  | 79,8  | 645,0         | 23.27    | 00.00  | 23.27 |
| a 🔿 Ral                                     | 26.1  | 35,0 | 74,8 | 2      | 877  | 877   | 37,4  | 50,0          | 23 27    | 00 00  | 23.27 |
| 0 muck                                      | 13.6  | 75,7 | 17,8 | 38     | 1243 | 1249  | 53,6  | 301,0         | 23 19    | 00.03  | 23 22 |
| 🔓 👩 Vessel                                  | 36,3  | 85.† | 42.6 | $\eta$ | 5752 | \$754 | 245,3 | 576,0         | 23.27    | 00 00  | 23 27 |
| w Vessel1                                   | 37,1  | 91,4 | 40,6 | 37     | 2235 | 2237  | 120,1 | 296,0         | 18:37    | 00.00  | 18.38 |
| u O Vessel10                                | 39,8  | 09,7 | 44,4 | 11     | 237  | 237   | 39,1  | 88,0          | 06.04    | 17:23  | 23.27 |
| 🕤 💮 Vessell1                                | 46,6  | 97,0 | 48,1 | 6      | 61   | 63    | 23,1  | 48,0          | 02 30    | 00.00  | 02:39 |
| e 💮 Vessel2                                 | 26,5  | 94,6 | 28,0 | 15     | 309  | 309   | 33.6  | 120,0         | 09.12    | 03.27  | 12.39 |
| 🖉 🔘 Vessel)                                 | 33,8  | 88,4 | 30,2 | 12     | 143  | 143   | 36,7  | 96,0          | 03.53    | 00.00  | 03.64 |
| e 🔘 Vesseld                                 | 34,5  | 91,0 | 37,5 | 16     | 674  | 674   | 48.5  | 128,0         | 11.49    | 00.01  | 11:50 |
| Service Percent Equipment Time line Standby | 30.3  | 49.0 | 3.00 | 4      | 4794 | 4734  | 04.4  | non A         | 18.47    | anian. | 44.47 |

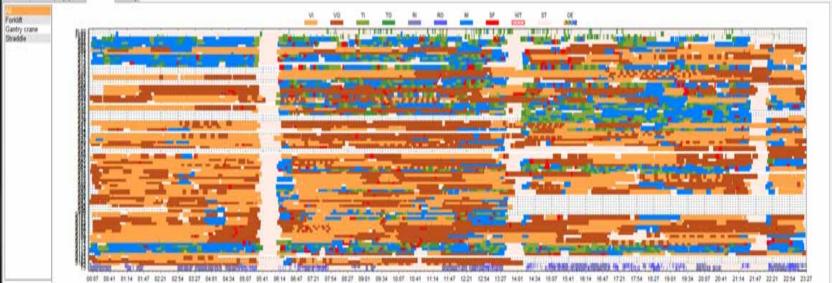

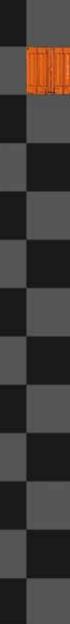

## CHESSCON

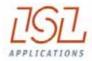

- 1. Simulation in Terminal Planning
- → Offline tool
- $\rightarrow$  Very fast
- $\rightarrow$  Needes only few input
- $\rightarrow$  State of the art today

- 2. Virtual Terminal
- → Uses Navis data and strategies
- → Test the TOS
- $\rightarrow$  Test new ideas (strategy)
- → Train your staff
- $\rightarrow$  But slow

combines the benefits

- 3. Shift Preview
- → Imports Navis planning data
- → Imports Navis strategy parameters
- → Forecast next shift
- $\rightarrow$  Fast (1 shift in minutes)
- $\rightarrow$  Finding bottlenecks and underutilis.
- → Planner becomes pro-active

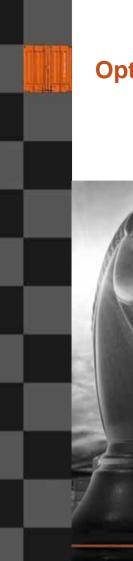

## **Optimisation Tools for Container Terminals**

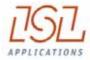

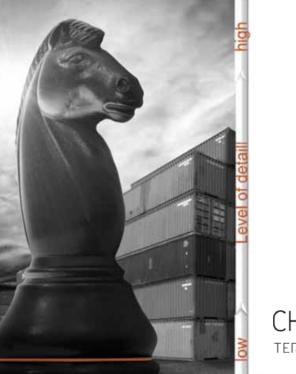

CHESSCON

CHESS**CON** 

CHESS**CON** YARD VIEW

CHESS**CON** 

CHESS**CON** 

CHESS**CON** 

TERMINAL UIEW

preplan. > planning

anning

> start-up

operation

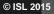

Development funded by

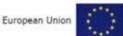

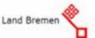

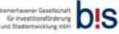

## MAKE YOUR RIGHT MOVES!

## CHESSCON

1 Pill

WWW.CHESSCON.COM

## **CHESSCON** modules

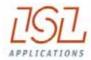

Capacity Evaluation

**Evaluation Module** 

6640 · 214 · ----

CHESS**CON** TERMINAL VIEW

CHESS**CON** 

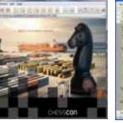

Project Manager

Project Manager

OR RESIDENCE AND REAL

------

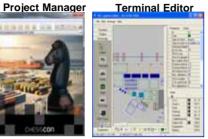

**Project Manager** ------

**Terminal Editor** 

**Terminal Editor** 

**Terminal Editor** 

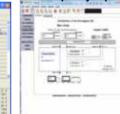

Capacity Input **3D Terminal Viewer** 

-----------

**3D Terminal Viewer\*** 

Input Module

Input Module

CEI Con

. .

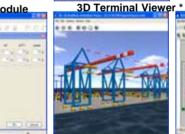

**3D Terminal Viewer** 

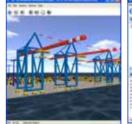

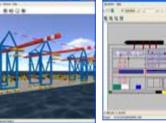

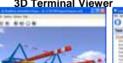

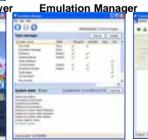

Simulation

**Capacity Simulation** 

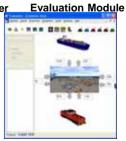

CHESS**CON** 

CAPACITŲ

SIMULATION

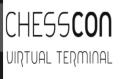

## **CHESSCON Modules**

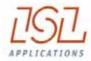

## Main benefits

Why to choose CHESSCON Module Virtual Terminal?

- Easy to use as directly connected to the TOS
  - Import your layout
  - Backup current planning state as new scenario
- Fully configurable and scalable by the client
  - Layout definition incl. traffic network
  - Add new areas and extensions
  - Change equipement's technical data
  - Buy new devices of your equipement

#### Open and distributed architecture

- Plug in your own equipement emulators
- Run evaluation and 3D visualisation on various computers

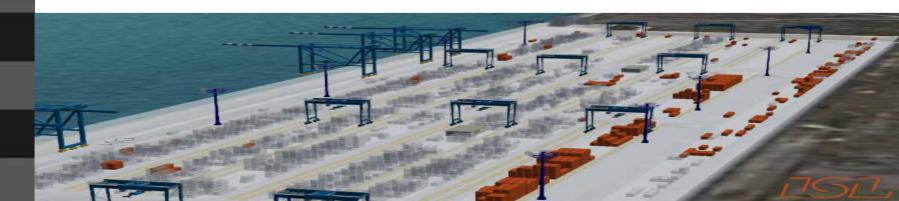

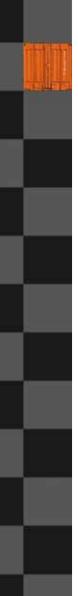

## **Terminal productivity**

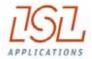

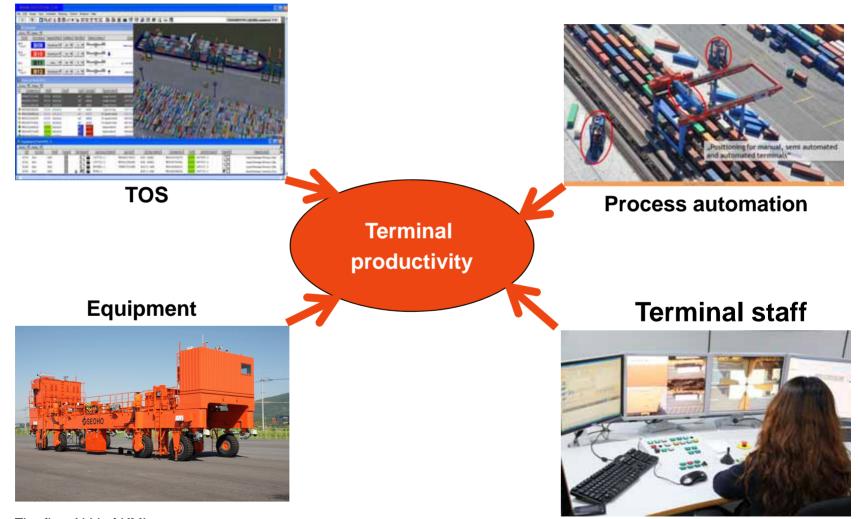

The first ALV of KMI